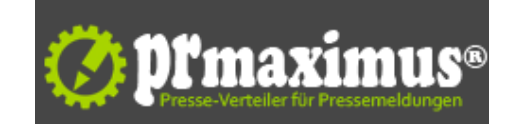

## **Das Indizieren - Grundvoraussetzung eines guten Rankings**

Was kann ich tun, damit meine Webseite sehr gut indiziert wird?

SEO Tipps von deine-seo.de - Die Seo Agentur in Düsseldorf und Köln - Heute: Tipps zum bestmöglichen indizieren einer Webseite

Die Seo. und Online Agentur in Düsseldorf informiert über interessante Themen rund um die bundesweite Suchmaschinenoptimierung, Internetmarketing, Suchmaschinenoptimierung Düsseldorf, Seo Köln und Seo Düsseldorf.

Sie haben Ihre Webseite nun fertiggestellt und wollen, dass die Such-Bots die Internetseite bestmöglichst indizieren, oder Sie haben bereits seit einiger Zeit eine Website, stellen aber fest, dass diese nur ungenügend indiziert wurde?

Nachfolgend möchten wir einige Tipps geben, mit deren Hilfe unserer Meinung nach die Google Bots die entsprechende Webseite Googe leichter finden, indizieren und platzieren kann. Auch we[nn keiner d](http://deine-seo.de/index.php/suchmaschinenoptimierung-duesseldorf-koeln.html)ieser Ratschläge gefallen finden sollte, empfehlen wir dennoch dringend die Qualitätsrichtlinien von Google zu beachten. Dort werden einige der bekannten unerlaubten Verfahren beschrieben, die im schlimmsten Fall zu einer dauerhaften Löschung aus dem Google-Index führen können.

Nun aber die Tipps zum Thema "Indizieren":

?Reichen Sie die Website unter http://www.google.com/addurl.html bei Google ein.

?Senden Sie über dem Google Webmaster-Tools eine XML-Sitemap an Google. Durch diese XML-Datei erhält Google Informationen über die Struktur Ihrer Webseite. Hierdurch kann unter Umständen die Häufigkeit für das Crawlen Ihrer Webseiten erhöht werden.

?Achten Sie bei Erstellung der Internetseite auf einenklar strukturiertem Aufbau und Textlinks. Jede Unterseite sollte über mindestens einen statischen Textlink erreichbar sein.

?Achten Sie bei der Anzahl der auf einer Seite vorhandenen Links auf ein vernünftiges Maß.

?Stellen Sie den Nutzern eine HTML-Sitemap mit Links zu den wichtigen Teilen Ihrer Website zur Verfügung.

?Erstellen Sie eine nützliche, informative Internetseite und verfassen Sie Artikel, die Ihre Dienstleistung / Produkt klar und eindeutig beschreiben.

?Verwenden Sie Keyword Tools, um festzustellen welche Suchbegriffe Nutzer eingeben könnten, um nach Ihren Seiten zu suchen, und verwenden Sie diese Begriffe auf Ihrer Internetseite.

?Nutzen Sie so wenig wie möglich Bilder und verwenden stattdessen Text zur Darstellung Ihres Inhalt. In Bildern oder Grafikel enthaltener Text wird vom Crawler nicht erkannt. Wenn Sie aber doch Bilder für Text-Content verwenden müssen, verwenden wenigstens Sie das Attribut "ALT", um beschreibenden Text einzufügen.

?Denken Sie daran, dass alle Ihre TITLE-Tags und Describtions aussagekräftig und eindeutig sind.

?Überprüfen Sie regelmäßig Ihre Seiten auf fehlerhafte Links und achten Sie auf eine korrekte Verwendung der HTML-Syntax.

?Verwenden Sie bei dynamischen Seiten möglichst wenige und kurze Parameter.

?Sofern Sie JavaScript nutzen, sollte eine HTML-Alternative für jedes JavaScript, das wichtige Funktionen steuert, vorhanden sein.

?Achten Sie darauf, dass Ihr Webserver den HTTP-Header "If-Modified-Since" unterstützt. Über diese Funktion kann Ihr Webserver Google mitteilen, ob der Inhalt seit dem letzten Crawling Ihrer Website geändert wurde.

?Nutzen Sie die Datei "robots.txt" auf Ihrem Webserver. Diese txt.-Datei teilt Crawlern mit, welche Verzeichnisse durchsucht werden dürfen und welche eben nicht. Unter http://www.robotstxt.org/faq.html finden Sie Informationen dazu, wie Sie Robots beim Besuch Ihrer Website Anweisungen erteilen können.

?Falls Sie ein CMS nutzen, achten Sie darauf, dass das System Seiten und Links erstellt, die von Suchmaschinen gecrawlt werden können.

?Testen Sie regelmäßig Ihre Website darauf, ob sie in den verschiedenen Browsern korrekt angezeigt wird.

?Überprüfen Sie regelmäßig die Leistung Ihrer Website und optimieren Sie die Ladezeiten. Schnelle Websites erhöhen die Zufriedenheit der Nutzer und

verbessern die Gesamtqualität des Webs, insbesondere für User mit einer langsamen Internetverbindung.

?Denken Sie bitte daran, dass Sie die Internetseite in erster Linie für den Potentiellen Kunden und eben nicht für Suchmaschinen erstellt haben. Versuchen Sie daher nicht, Ihre USer zu (ent)täuschen. indem Sie Content für Suchmaschinen bereit stellen, den Sie nicht für Ihre Besucher verwenden. (Cloaking)

?Vermeiden Sie alle "bösen" Tricks, mit dem Ziel das Ranking schnell und künstlich zu verbessern. Auch hier gilt: Ehrlich währt am längsten.

Weitere Informationen zum Thema Suchmaschinenoptimierung und Internetmarketing erhält man auch auf der Website deine-seo.de der SEO Agentur Düsseldorf - das Team für SEO Düsseldorf und Köln sowie bundesweite SEO.

## **Pressekontakt**

IT Haus Zehnpfennig Ltd

Herr Dirk Zehnpfennig Königsallee 60 F 40212 Düsseldorf

deine-seo.de info@deine-seo.de

## **Firmenkontakt**

IT Haus Zehnpfennig Ltd

Herr Dirk Zehnpfennig Königsallee 60 F 40212 Düsseldorf

deine-seo.de info@deine-seo.de

Das IT Haus Zehnpfennig hilft Ihnen als langjähriges SEO Unternehmen durch seriöse, professionelle Suchmaschinenoptimierung sowie klaren Zielvereinbarungen, Ihre Internetseite erfolgreich bei Google & Co nachhaltig zu platzieren.

Auf unserer Internetseite geben wir Ihnen gerne grundlegende Informationen über die SEO, sowie Hinweise und einige Tipps, wie für Ihrer Website ein hohes Suchmaschinen-Ranking erzielt werden kann.

Die Suchmaschinen ändern bzw. modifizieren regelmäßig immer wieder ihren Algorithmus. Jede Suchmaschine benutzt ihren eigenen Algorithmus, daher sind die Einführungen auf die allgemeinen Optimierungsmethoden für die großen und wichtigsten Suchmaschinen Google, Yahoo und Bing zugeschnitten, und werden entsprechend regelmäßig aktualisiert.

**Anlage:** Bild

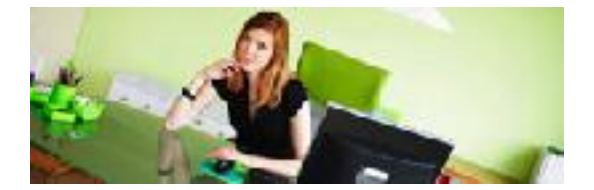